## Resultaten van RSZ - Assen R4 - Race - R1 - Hyperpro Cup - S3 = opstelling ZeM

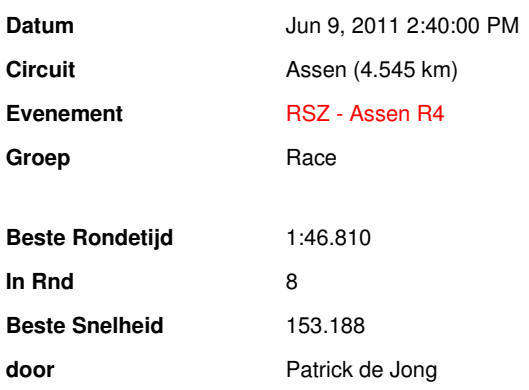

## Classification

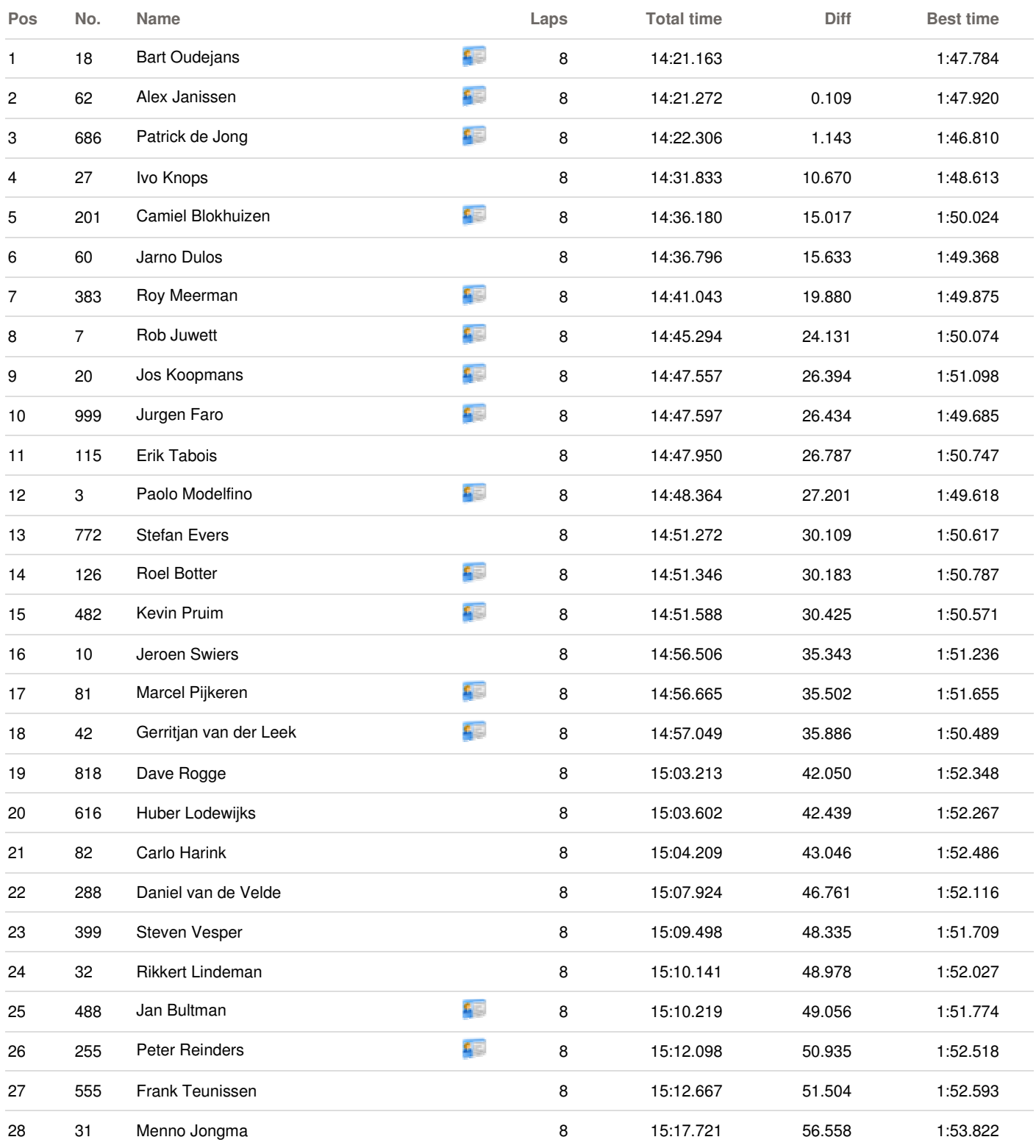

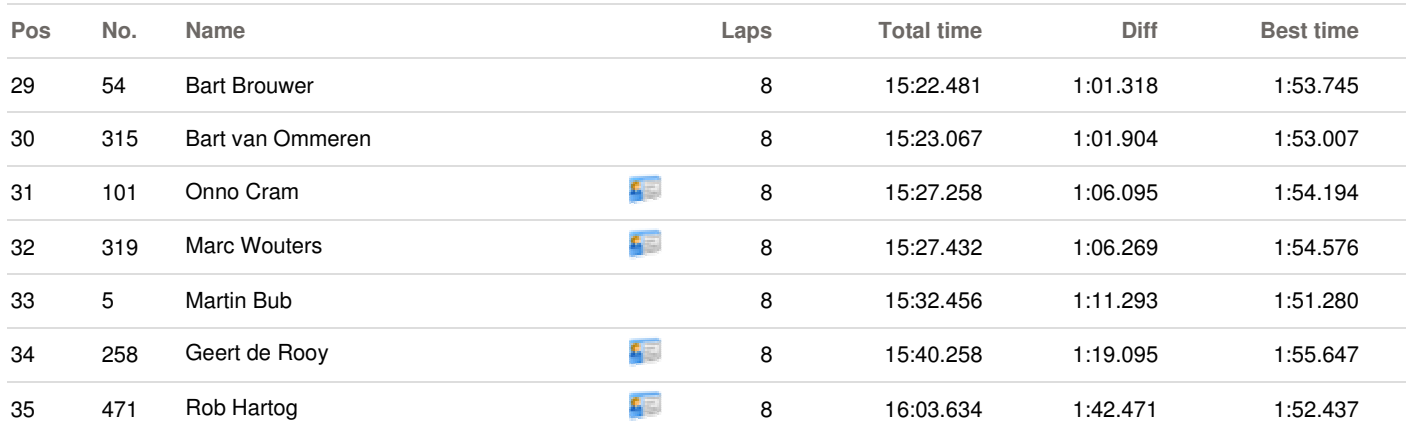

## **COMMENT AND ANNOUNCEMENTS**

**Mededelingen**

14:35 30 strafseconden ivm verstoren start procedure: startnummer 5

**Share** |